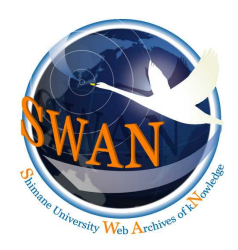

# **Self-archiving in Shimane University Institutional Repository**

### 1) The methods of real time registration for keeping consistency of the data items in both IR and RD systems.

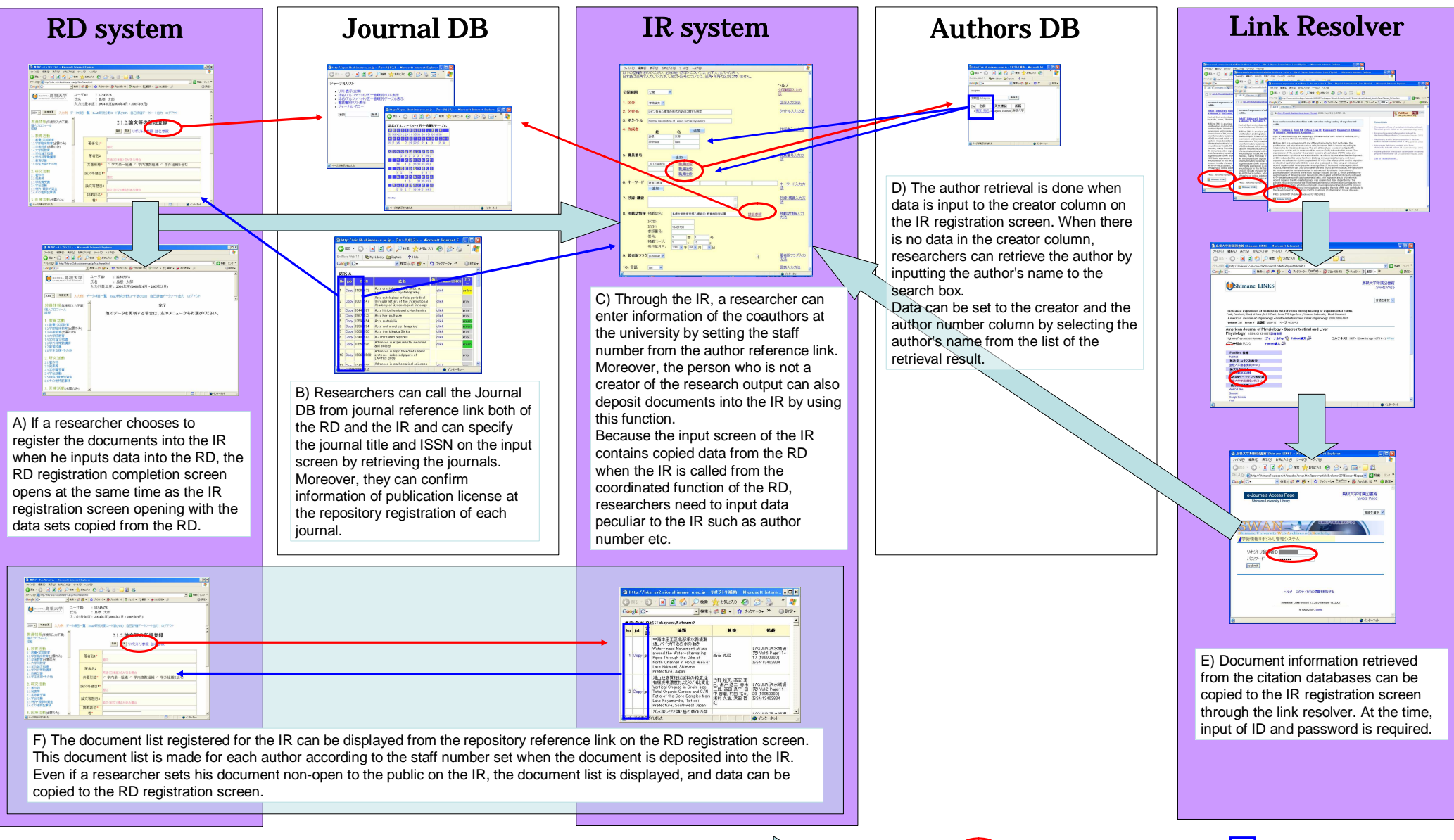

## 2) Statistical data (the current state of the operation) and problems to be resolved in the future.

Input screen transition  $\qquad \qquad \longrightarrow$  Movement of reference link  $\qquad \qquad \longrightarrow$  Movement of copy link

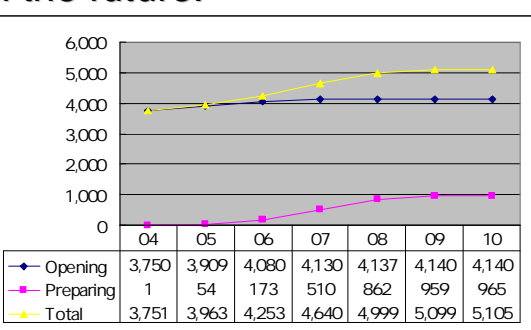

In 7 months since the IR opened in April 2007, total number of 1,120 items in the opening and the pending status were contributed by researchers' self-archiving, and it shows that the IR system cooperated with the RD is the effective way for self-archiving.

### **Current state**

3,750 articles of the Full Text Database of Shimane University Bulletins were registered by batch processing and opened in April 2007. The figure 1 shows growth of the number of items in the IR since April 2007. In October 2007, the number of items opened to the public were 4,140. 390 items of the opening status were added to the IR in 7 months, 335 items of the Shimane University Bulletins articles were registered by batch processing, 54 items were articles contributed by researchers' self-archiving. 965 items of the pending status were contributed by researchers' self-archiving.

#### **Findings**

The figure 2, 3, 4 show the rates of contribution from researchers by document type and monthly. (Figure 2 for the opening status, figure 3 for the pending status, and figure 4 for the cancelled status)

#### **Conclusion**

It is the fact that large majority of the items contributed to the IR are in the pending status and small number of items are in the opening status. The items in the pending status contain large number of articles published in the gray journals and the items intended not to open to the public, and the items which contributers can not deposit documents because of lack of final draft.

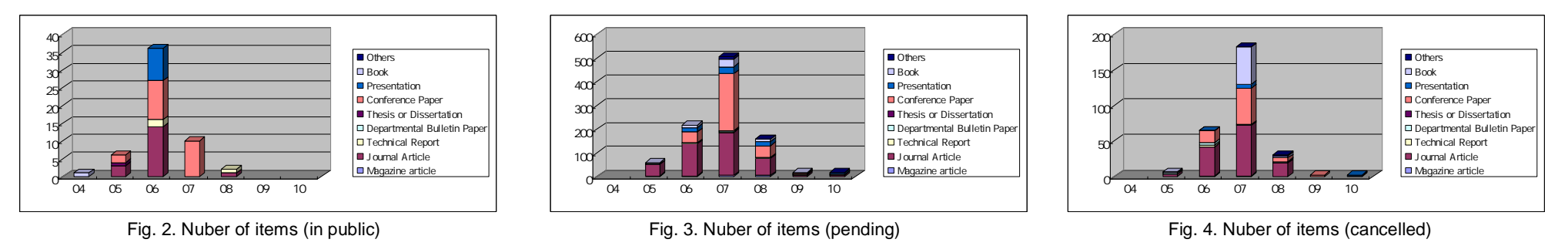

From now on, it is important to make all researchers at the university understand the IR and promote contribution to the IR, and also to appeal to publishers who don't admit the contribution to the IR.

The coordinated function of the researcher's activity database for the university evaluation system (RD) and the repository system (IR) of Shimane University was designed for the researchers to correct data by receiving and passing data in real time between both systems so that the differences of the data items in the systems are adjusted. The filling out a form to confirm the intention whether to open the documents to the public with IR was unnecessary since researchers are able to set it through the IR.

The researchers can start the data input at either the RD or the IR, and they can use input supporting tools for the self-archiving such as the Journal Reference Database, the Author Reference Database and the Link Resolver system.

It shows a peak of the contribution in June and July because the deadline of the registration of researcher's activity information to the RD was set in September. This shows that researchers contributed their articles to the IR cooperated with the RD. 20% of the total contribution was cancelled items, and figure 4 shows the

rates of cancelled items caused by the repeated registration and the improper data.

Fig. 1. Growth of the number of items (after April 2007)